## TOPCAT Visualisation on the Web

Mark Taylor (Bristol)

ADASS 2020 Virtual Granada

10 November 2020

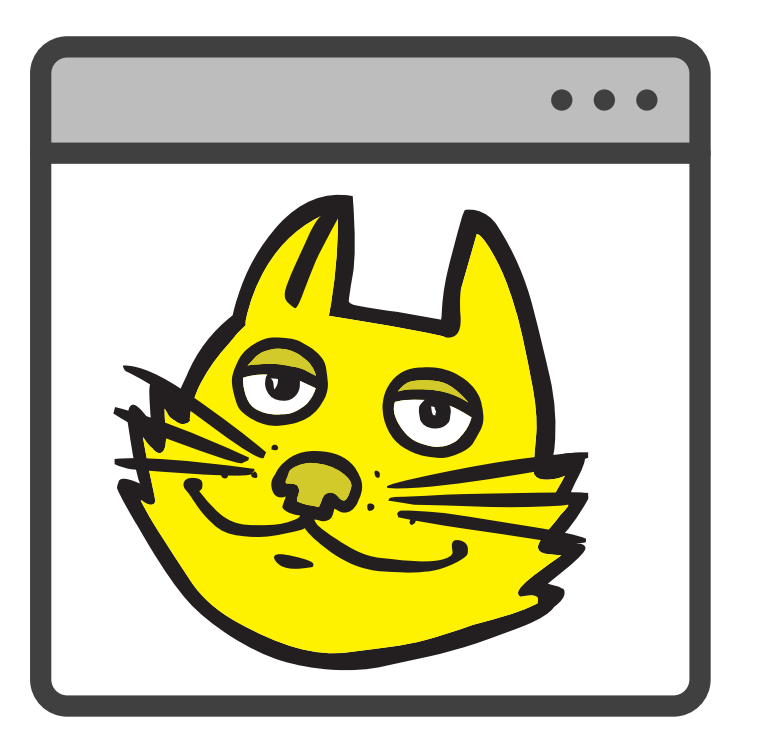

\$Id: talk.tex,v 1.22 2020/11/10 10:24:39 mbt Exp \$

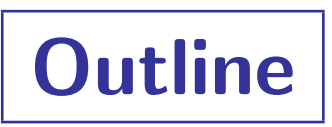

- TOPCAT/STILTS very short introduction
- Context
- Architecture
- Usage and applicability
- Demo
- Deployment
- Status and future work

# TOPCAT/STILTS Overview

## $TOPCAT = Tool$  for OPerations on Catalogues And Tables "Does what you want with tables"

## TOPCAT

- Desktop GUI Java application
- Good for interactive exploration

## STILTS

- Suite of command-line tools
- Good for scripted/reproducible/batch use

## Overall aim:

• Make table manipulation easy, so users can concentrate on **doing science** 

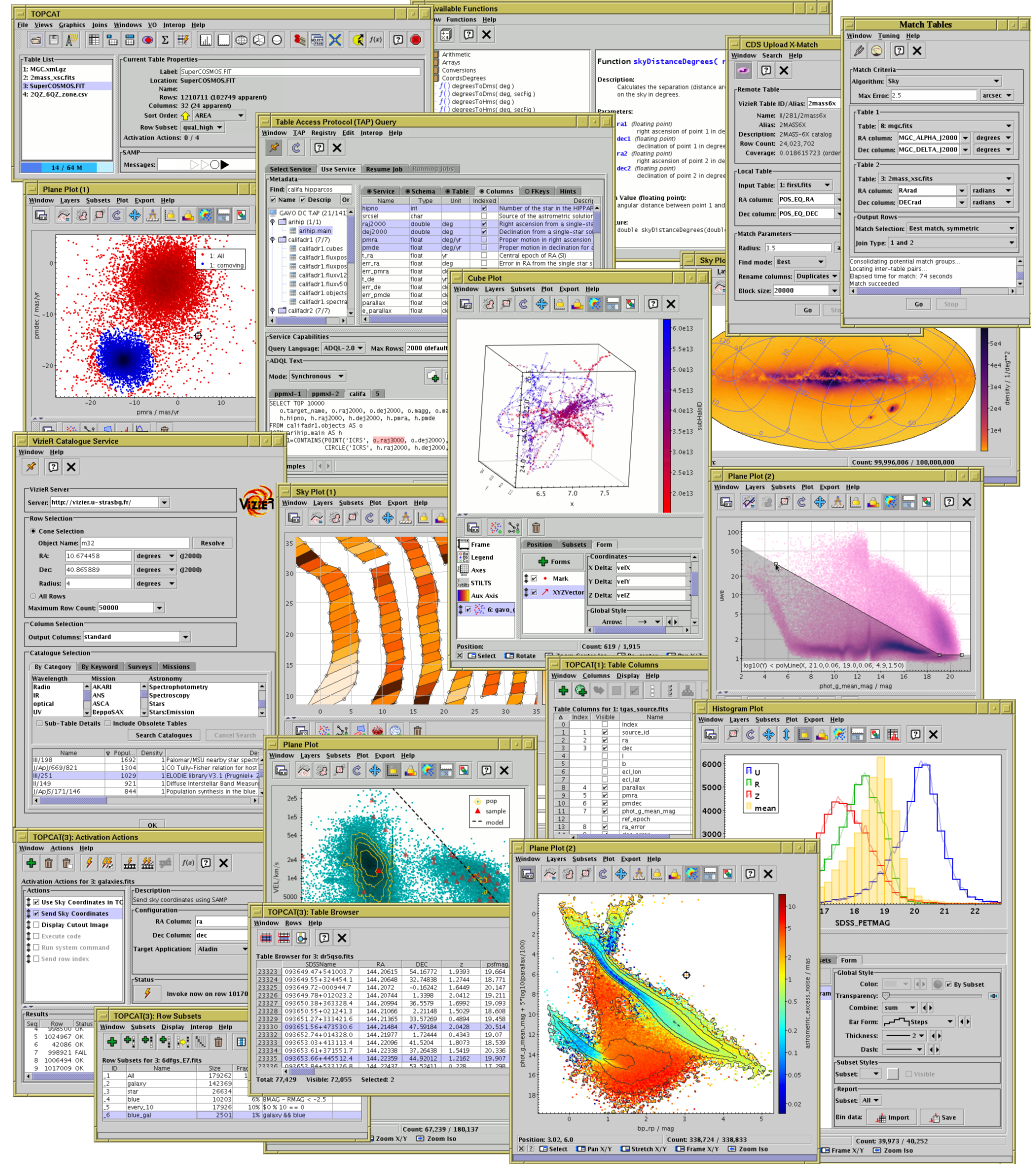

- Multi-million row plots
- No special data preparation required
- Low memory usage
- Multithreaded rendering
- **•** Flexibility
	- Many different plot types
	- Many different configuration options
- **•** Interactivity
	- Navigate round a 2d/3d plot
	- Smooth high/low point density transition
	- Config option changes instantly visible
- Linked Views
	- Select in one view, see inclusion in others
	- See information about selected points

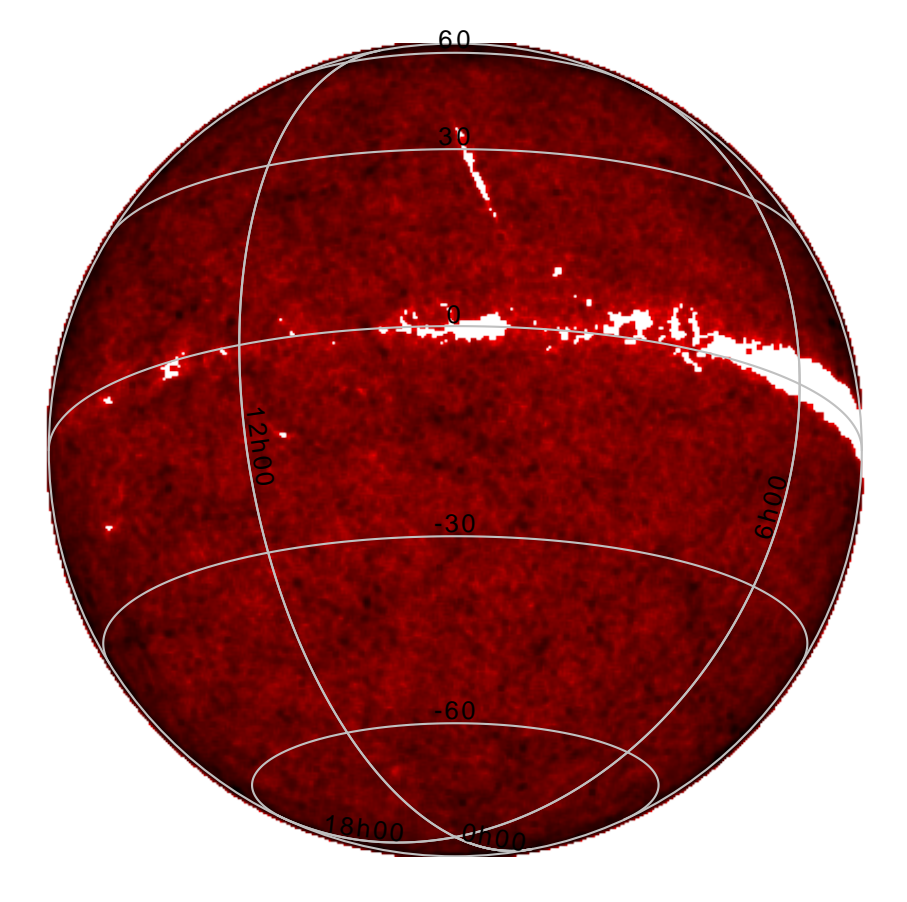

- Multi-million row plots
- No special data preparation required
- Low memory usage
- Multithreaded rendering
- **•** Flexibility
	- Many different plot types
	- Many different configuration options
- **•** Interactivity
	- Navigate round a 2d/3d plot
	- Smooth high/low point density transition
	- Config option changes instantly visible
- Linked Views
	- Select in one view, see inclusion in others
	- See information about selected points

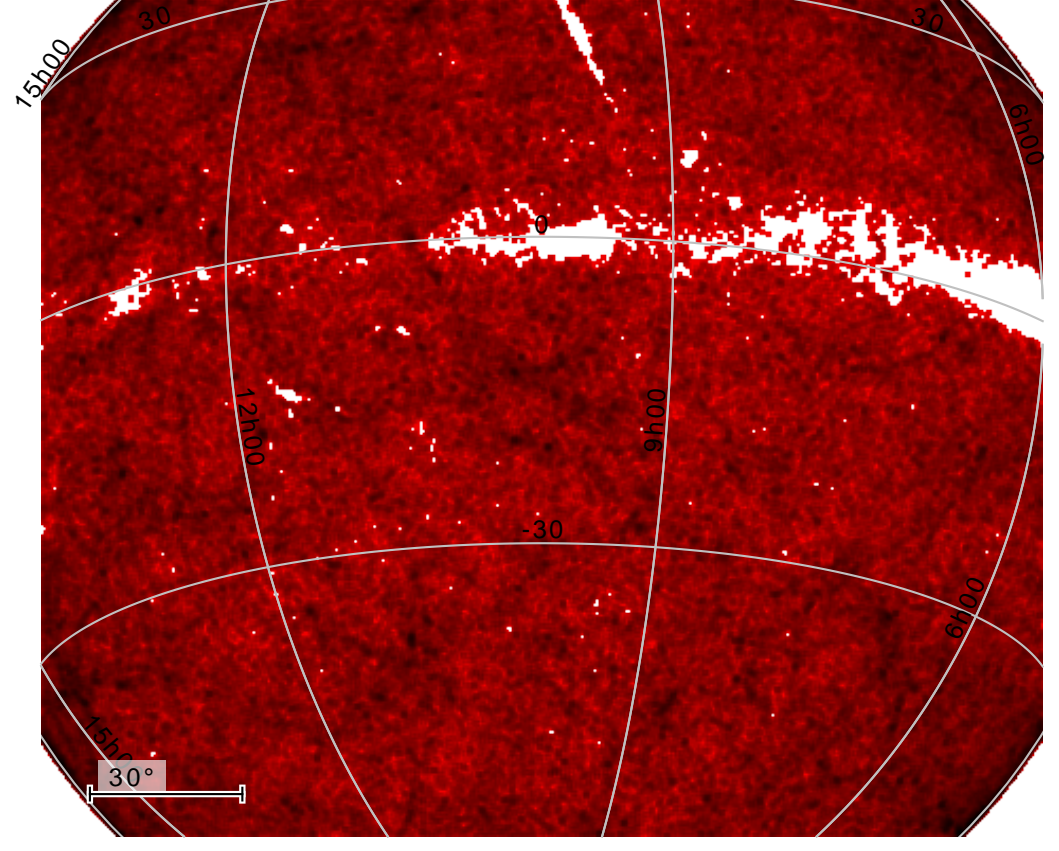

- Multi-million row plots
- No special data preparation required
- Low memory usage
- Multithreaded rendering
- **•** Flexibility
	- Many different plot types
	- Many different configuration options
- **•** Interactivity
	- Navigate round a 2d/3d plot
	- Smooth high/low point density transition
	- Config option changes instantly visible
- Linked Views
	- Select in one view, see inclusion in others
	- See information about selected points

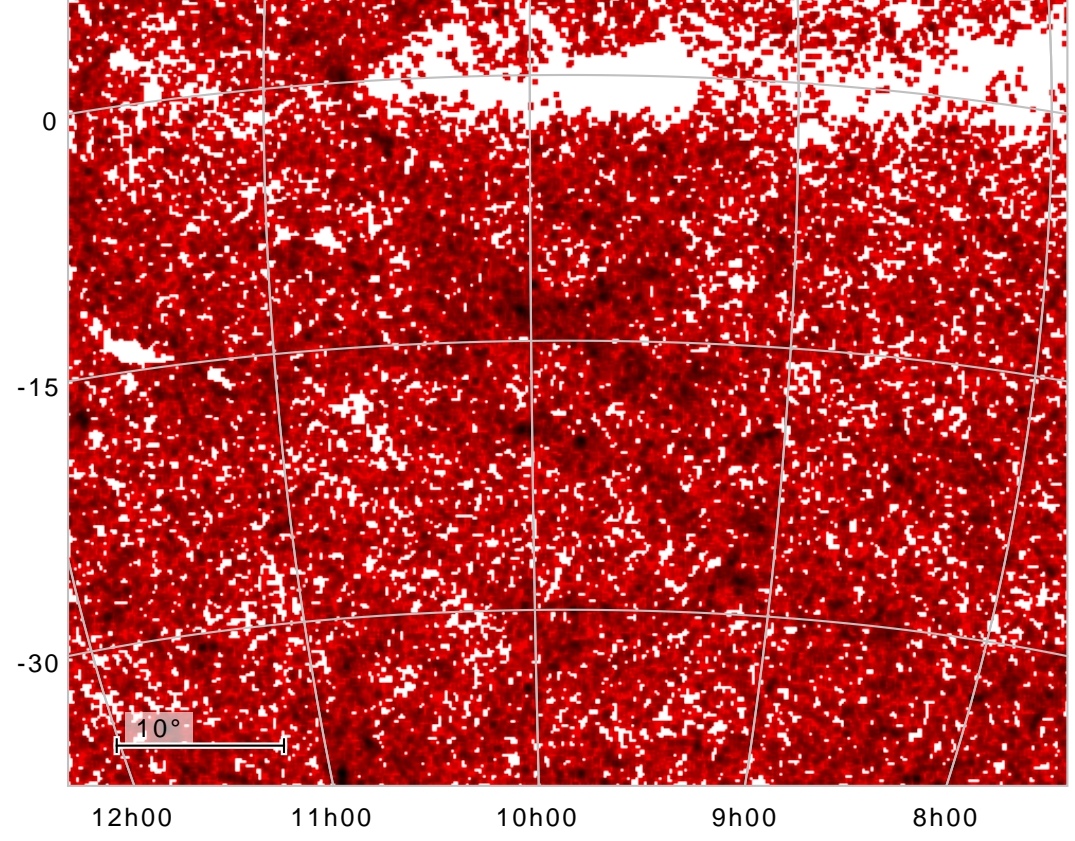

- Multi-million row plots
- No special data preparation required
- Low memory usage
- Multithreaded rendering
- **•** Flexibility
	- Many different plot types
	- Many different configuration options
- **•** Interactivity
	- Navigate round a 2d/3d plot
	- Smooth high/low point density transition
	- Config option changes instantly visible
- Linked Views
	- Select in one view, see inclusion in others
	- See information about selected points

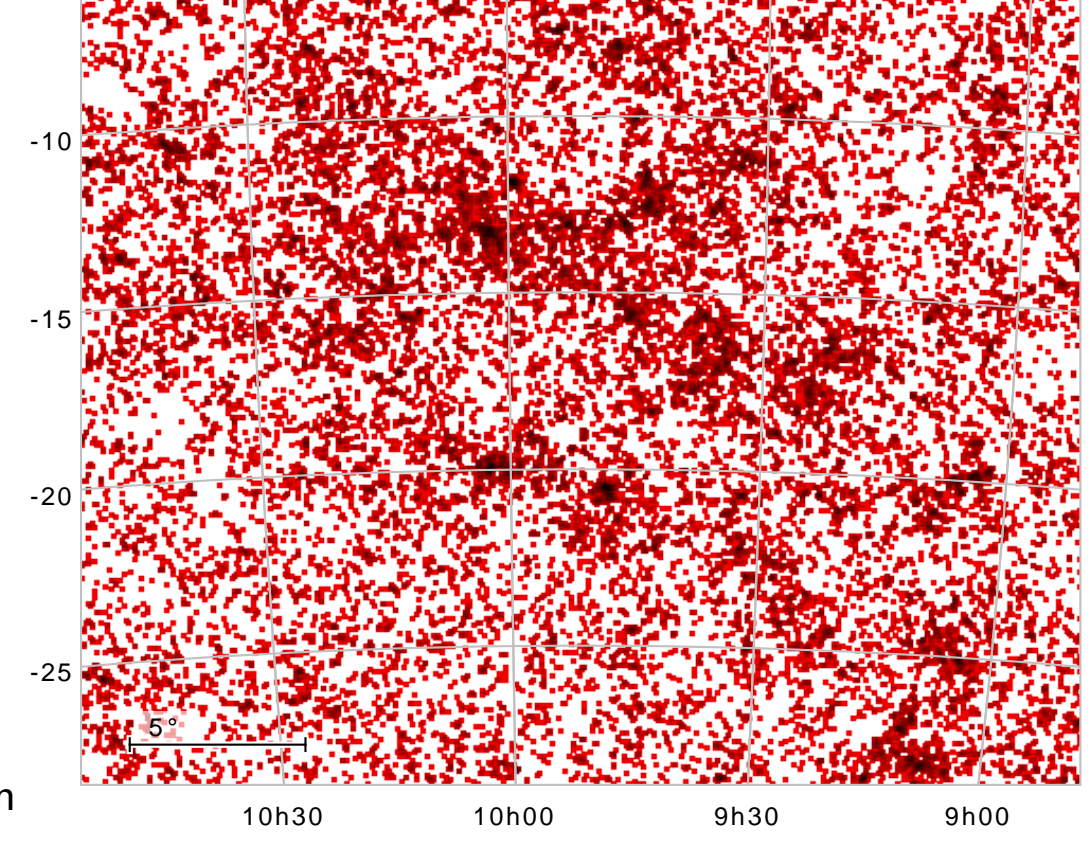

- Multi-million row plots
- No special data preparation required
- Low memory usage
- Multithreaded rendering
- **•** Flexibility
	- Many different plot types
	- Many different configuration options
- **•** Interactivity
	- Navigate round a 2d/3d plot
	- Smooth high/low point density transition
	- Config option changes instantly visible
- Linked Views
	- Select in one view, see inclusion in others
	- See information about selected points

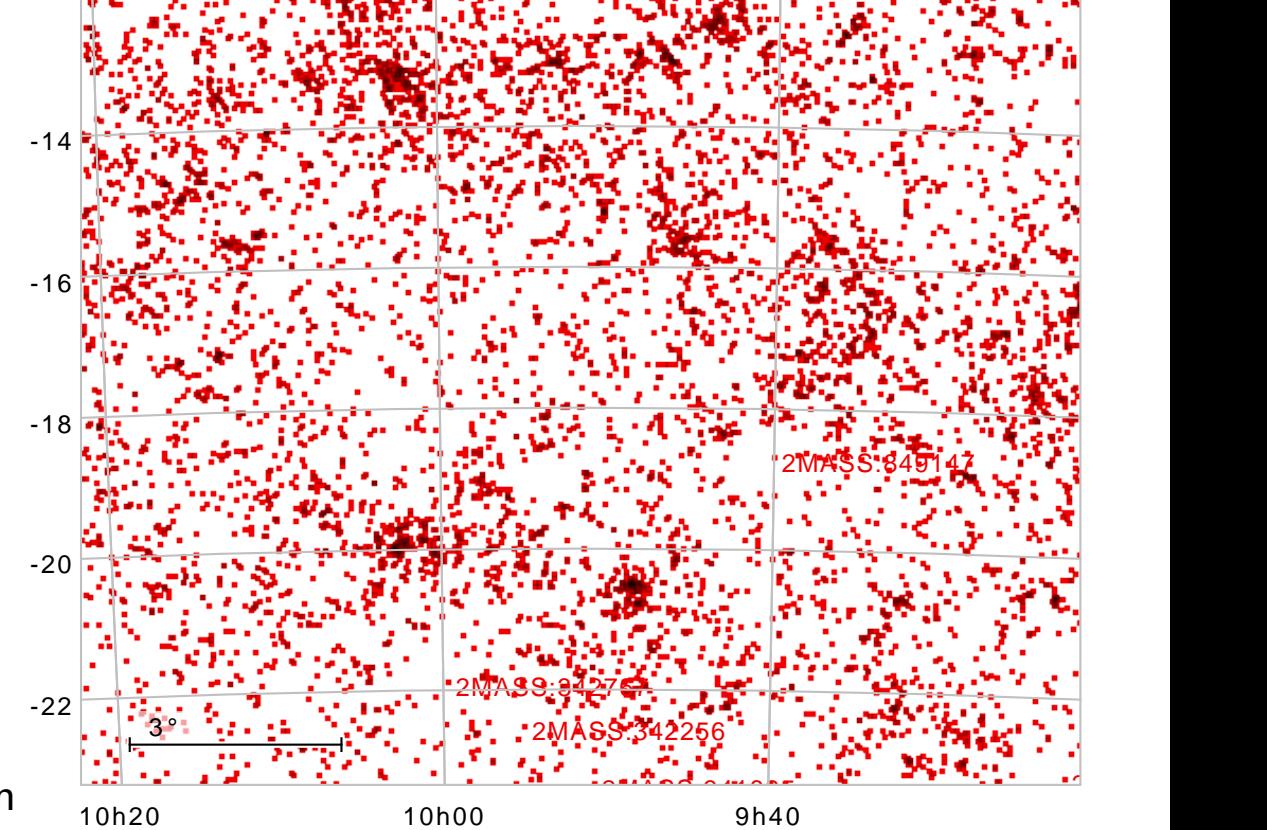

- Multi-million row plots
- No special data preparation required
- Low memory usage
- Multithreaded rendering
- **•** Flexibility
	- Many different plot types
	- Many different configuration options
- **•** Interactivity
	- Navigate round a 2d/3d plot
	- Smooth high/low point density transition
	- Config option changes instantly visible
- Linked Views
	- Select in one view, see inclusion in others
	- See information about selected points

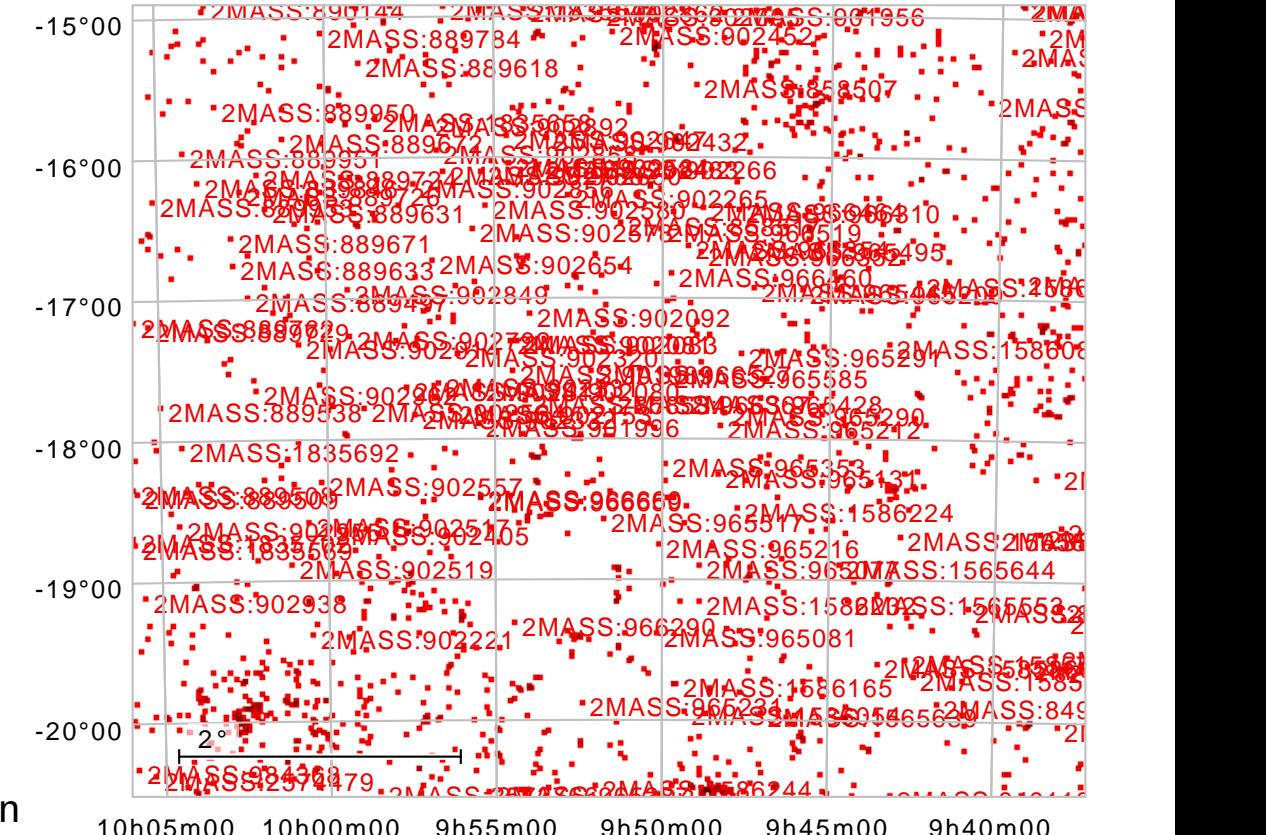

## • Scalability

- Multi-million row plots
- No special data preparation required
- Low memory usage
- Multithreaded rendering

## • Flexibility

- Many different plot types
- Many different configuration options

## **•** Interactivity

- Navigate round a 2d/3d plot
- Smooth high/low point density transition
- Config option changes instantly visible
- Linked Views
	- Select in one view, see inclusion in others
	- See information about selected points

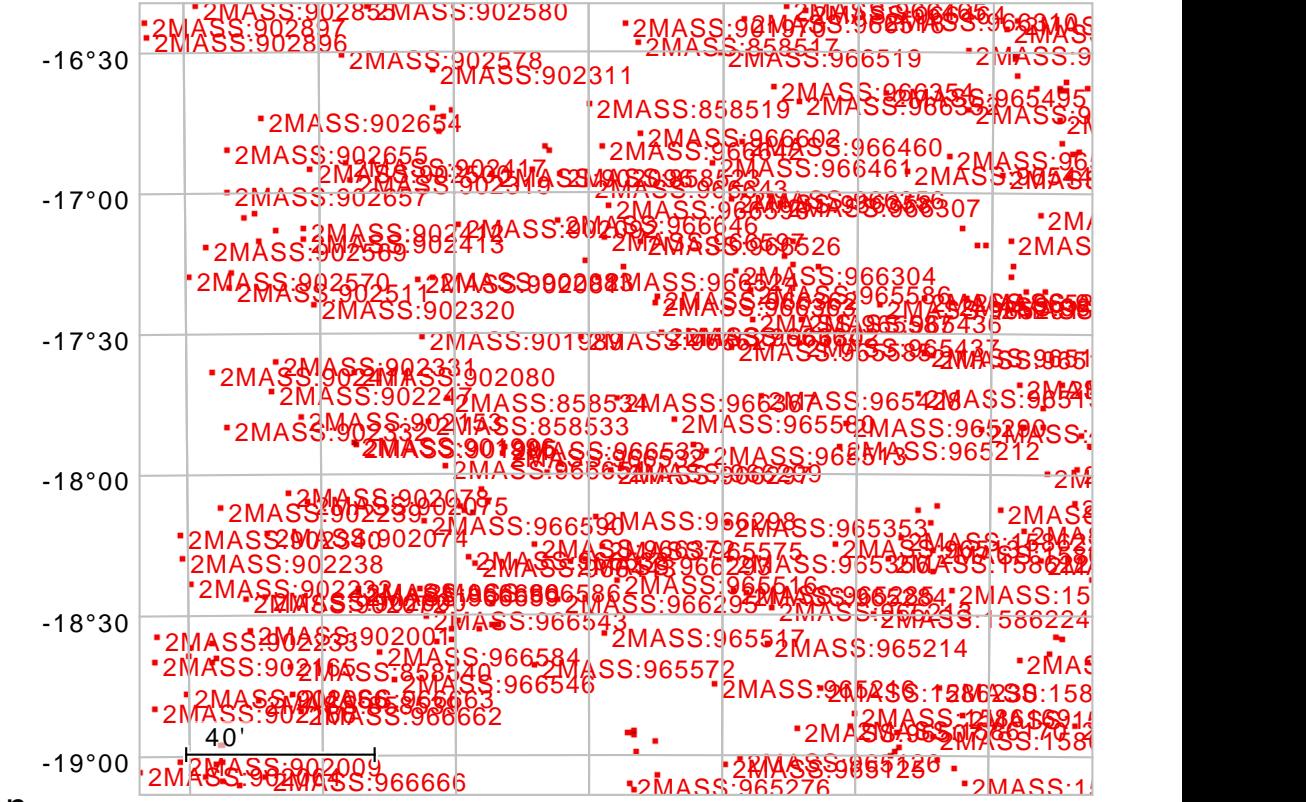

9h58m00 9h56m00 9h54m00 9h52m00 9h50m00 9h48m00 9h46m00

- Multi-million row plots
- No special data preparation required
- Low memory usage
- Multithreaded rendering
- Flexibility
	- Many different plot types
	- Many different configuration options
- **Interactivity** 
	- Navigate round a 2d/3d plot
	- Smooth high/low point density transition
	- Config option changes instantly visible
- Linked Views
	- Select in one view, see inclusion in others
	- See information about selected points

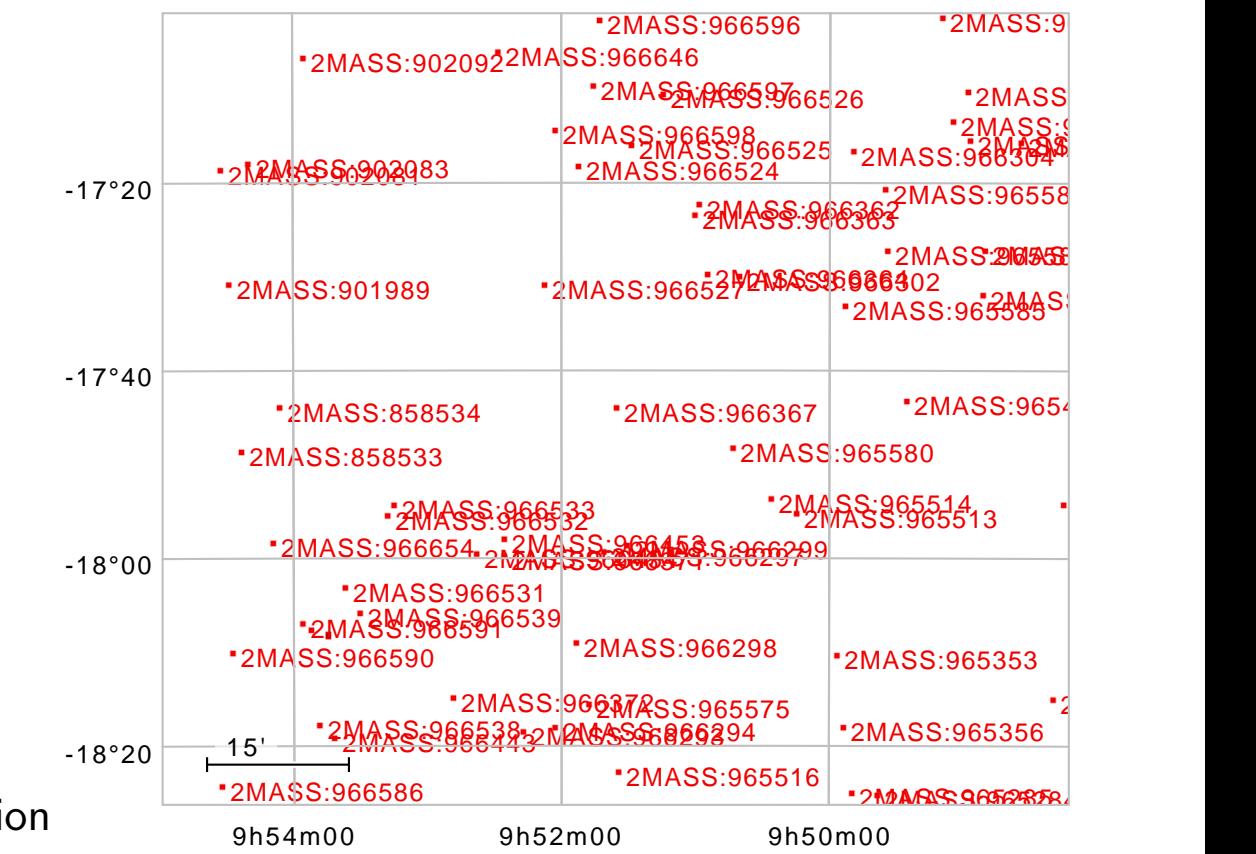

- Multi-million row plots
- No special data preparation required
- Low memory usage
- Multithreaded rendering
- Flexibility
	- Many different plot types
	- Many different configuration options
- **Interactivity** 
	- Navigate round a 2d/3d plot
	- Smooth high/low point density transition
	- Config option changes instantly visible
- Linked Views
	- Select in one view, see inclusion in others
	- See information about selected points

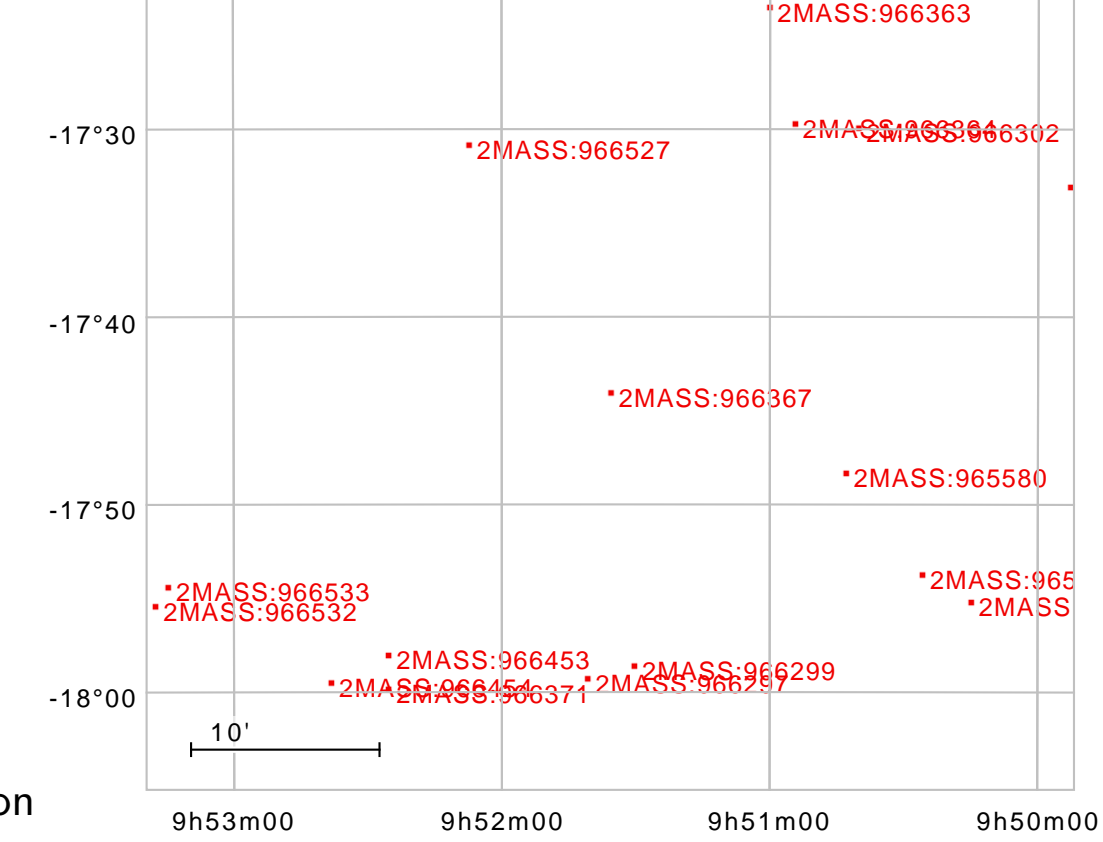

- Multi-million row plots
- No special data preparation required
- Low memory usage
- Multithreaded rendering
- **•** Flexibility
	- Many different plot types
	- Many different configuration options
- **•** Interactivity
	- Navigate round a 2d/3d plot
	- Smooth high/low point density transition
	- Config option changes instantly visible
- Linked Views
	- Select in one view, see inclusion in others
	- See information about selected points

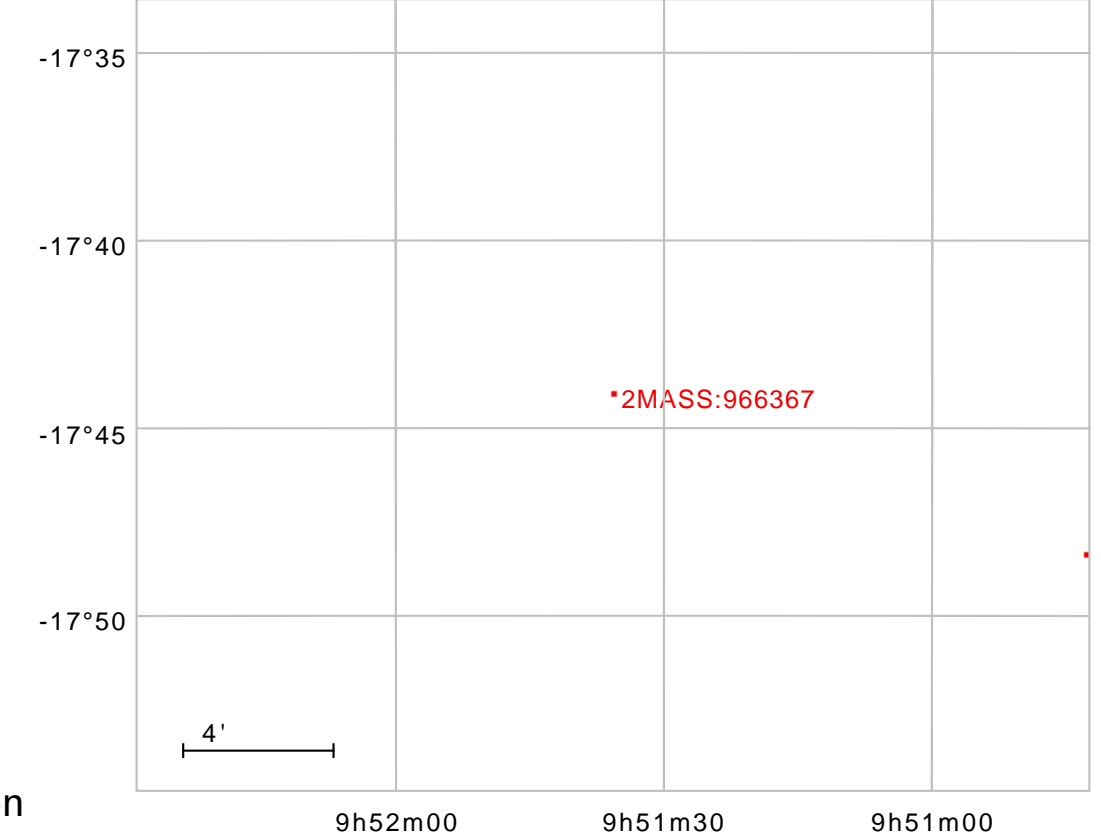

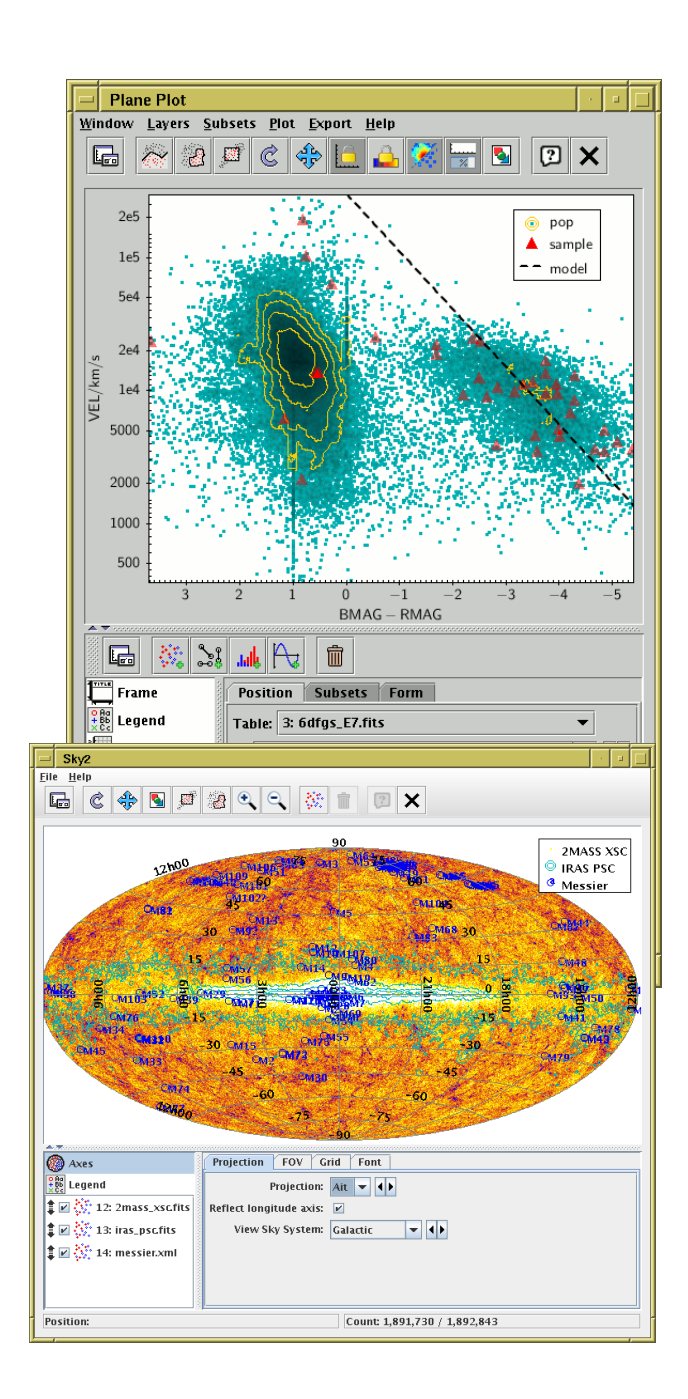

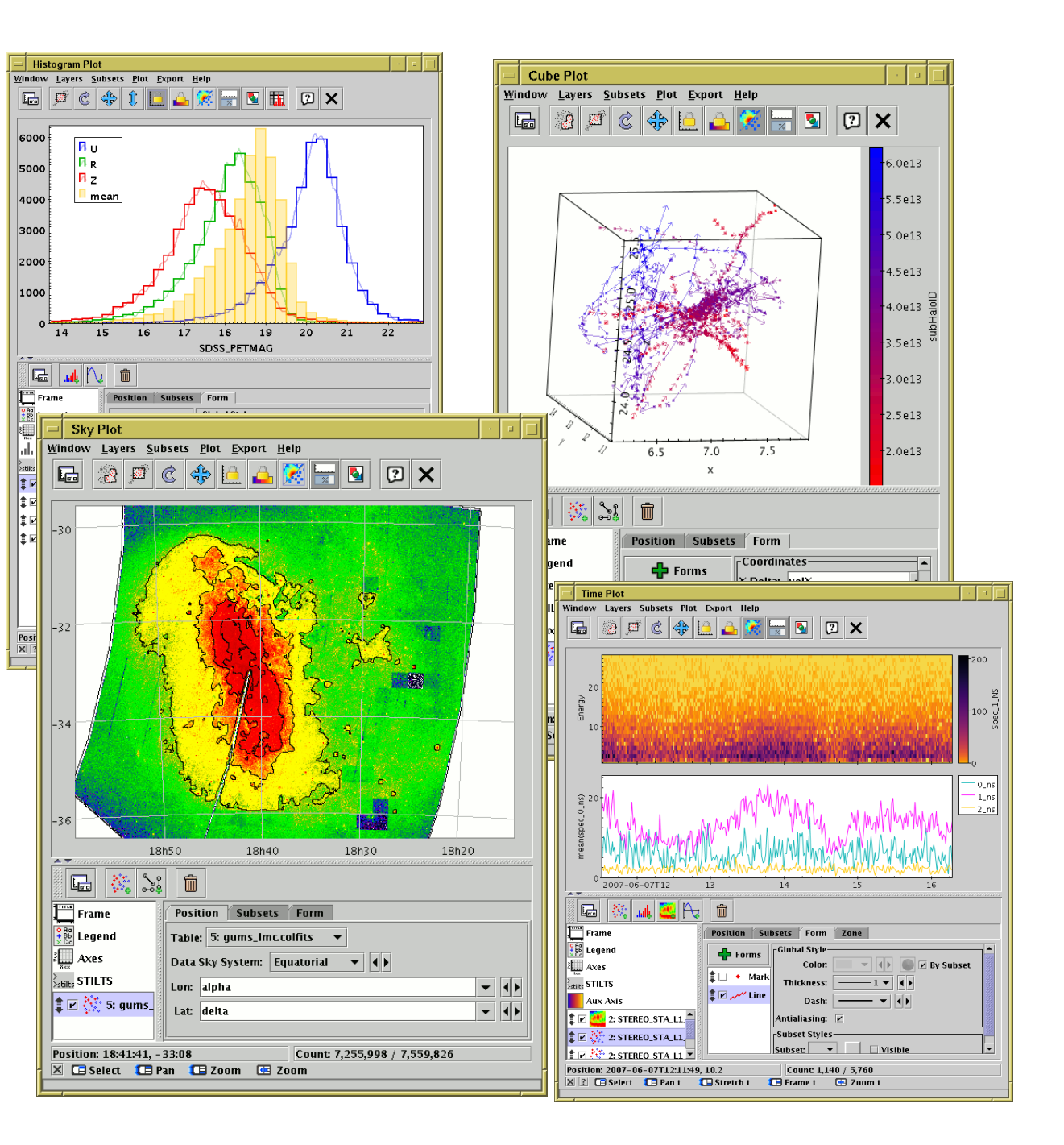

# TOPCAT frequently asked question: "Can I run it in a browser?"

# TOPCAT frequently asked question: "Can I run It in a browser?"

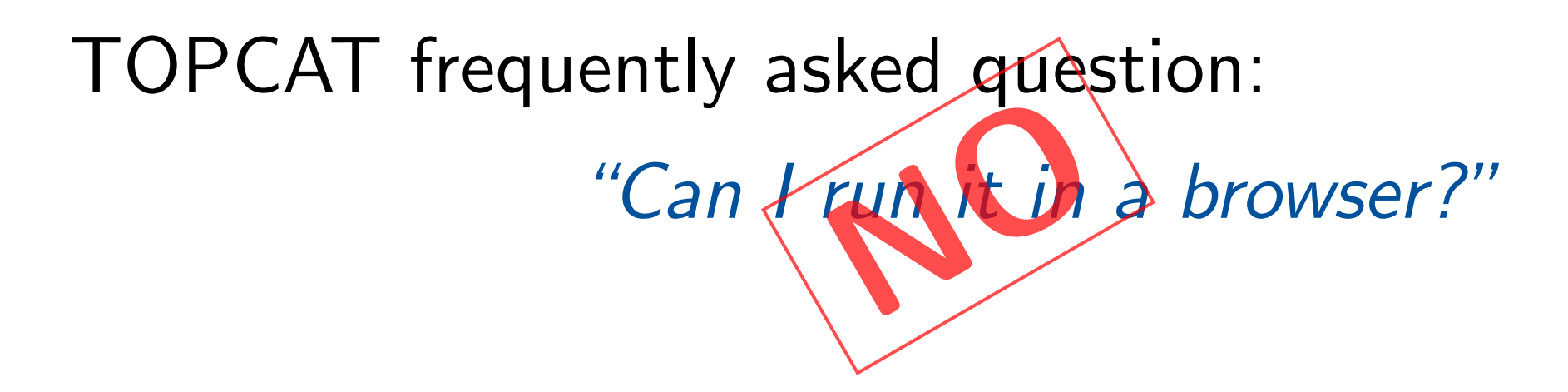

#### Web applications are nice ...

• No installation required!

#### but TOPCAT wouldn't make a good web application:

- GUI considerations: too many windows!
- Local data access issues: memory mapping forbidden by sandbox
- (also I don't want to rewrite it all in JavaScript)

#### ... but maybe some server-side functionality would make sense  $\rightarrow$  interactive visualisation

# Remote Visualisation: Data Transfer

Tabular data  $\Rightarrow$  scatter plots

Two basic approaches:

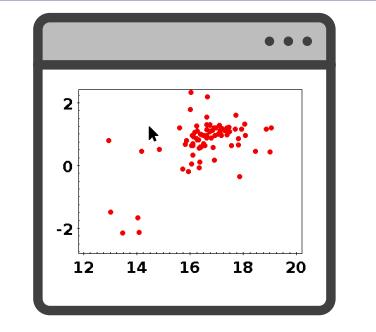

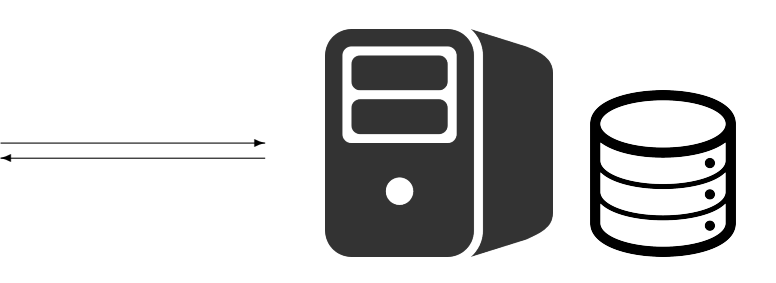

**Smart Client: Transfer data coords, once** 

- $\triangleright$  Server sends all coordinate data to browser, once
- $\triangleright$  Code in browser handles interactive navigation and (re-)rendering
- $\triangleright$  Works well for modest size datasets (smooth animation)
- $\triangleright$  Works badly/fails for very large datasets (download time, browser memory)
- $\triangleright$  Most available javascript plotting libraries do this

**Dumb Client:** Transfer rendered images, every frame

- $\triangleright$  Server sends image data (pixels) to browser
- $\triangleright$  Code in browser asks for updated image on every navigation action
- $\triangleright$  Works OK for any size datasets as long as server can handle them (jerky animation, but scales to millions of points)

## Which is best?

- For a few thousand points **Smart Client** works better
- For a  $f$ <sub>t</sub> ew hundred thousand<sup>\*</sup> million points or more, you have to use **Dumb Client**
- Hybrid options (e.g. transfer density map data, render on browser)?
	- $\triangleright$  ...maybe, but hard to get good zooming right

 $*$ see Aladin-Lite talk O1-68

# Remote Visualisation: Data Transfer

Tabular data  $\Rightarrow$  scatter plots

Two basic approaches:

**Smart Client: Transfer data coords, once** 

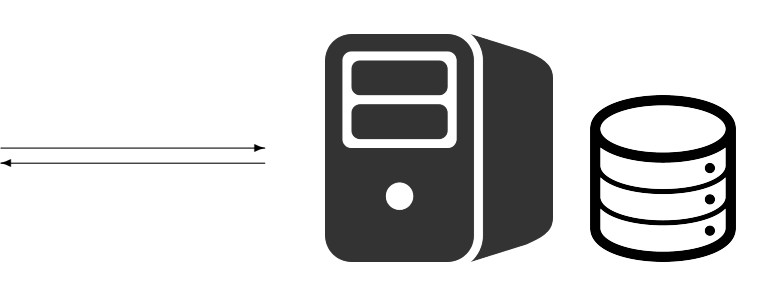

- $\triangleright$  Server sends all coordinate data to browser, once
- $\triangleright$  Code in browser handles interactive navigation and (re-)rendering
- $\triangleright$  Works well for modest size datasets (smooth animation)
- $\triangleright$  Works badly/fails for very large datasets (download time, browser memory)
- $\triangleright$  Most available javascript plotting libraries do this

#### **Dumb Client:** Transfer rendered images, every frame

- $\triangleright$  Server sends image data (pixels) to browser
- $\triangleright$  Code in browser asks for updated image on every navigation action
- $\triangleright$  Works OK for any size datasets as long as server can handle them (jerky animation, but scales to millions of points)

### Which is best?

- For a few thousand points **Smart Client** works better
- For a few hundred thousand<sup>\*</sup> million points or more, you have to use **Dumb Client**
- Hybrid options (e.g. transfer density map data, render on browser)?
	- $\triangleright$  ...maybe, but hard to get good zooming right

 $\star$ see Aladin-Lite talk 01-68

# TOPCAT/STILTS Visualisation Architecture

 $\bullet$  ....

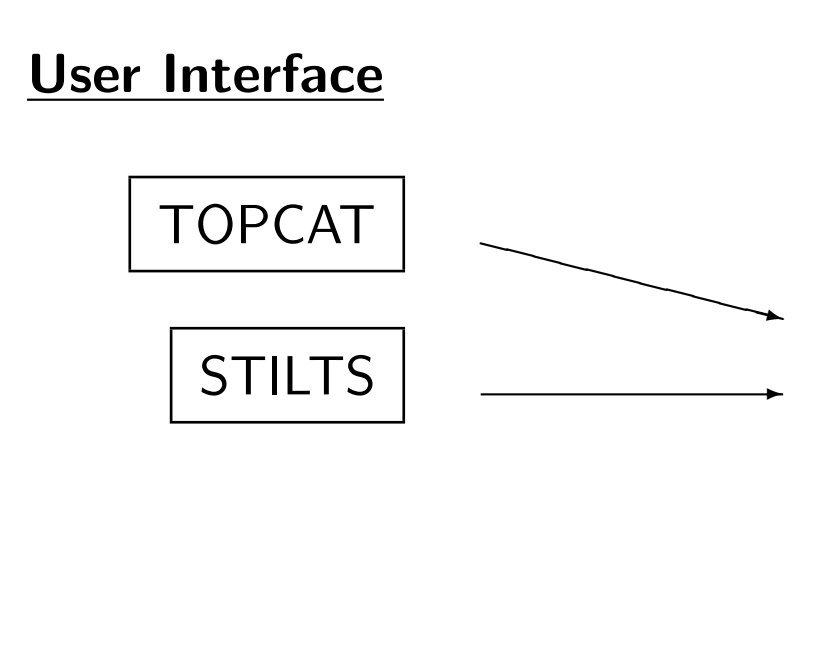

#### Plot2 Library

Provides plotting services:

- Reports available plot options
- Paints plot given option values
- Updates plot state from navigation gestures
- Converts data←→graphics coordinates
- Identifies row indices in specified region

Well, more or less.

- There are some additional client-specific arrangements
	- $\triangleright$  Data caching, session management, ...
- But clients treat all plots the same
	- $\triangleright$  (Almost) no UI-side code for specifics of 2D/3D/sky/scatter/shading/density/histogram/...
	- $\triangleright$  So when adding a new (web app) UI, complexity does not scale with (large) number of existing plot options

# TOPCAT/STILTS Visualisation Architecture

 $\bullet$  ....

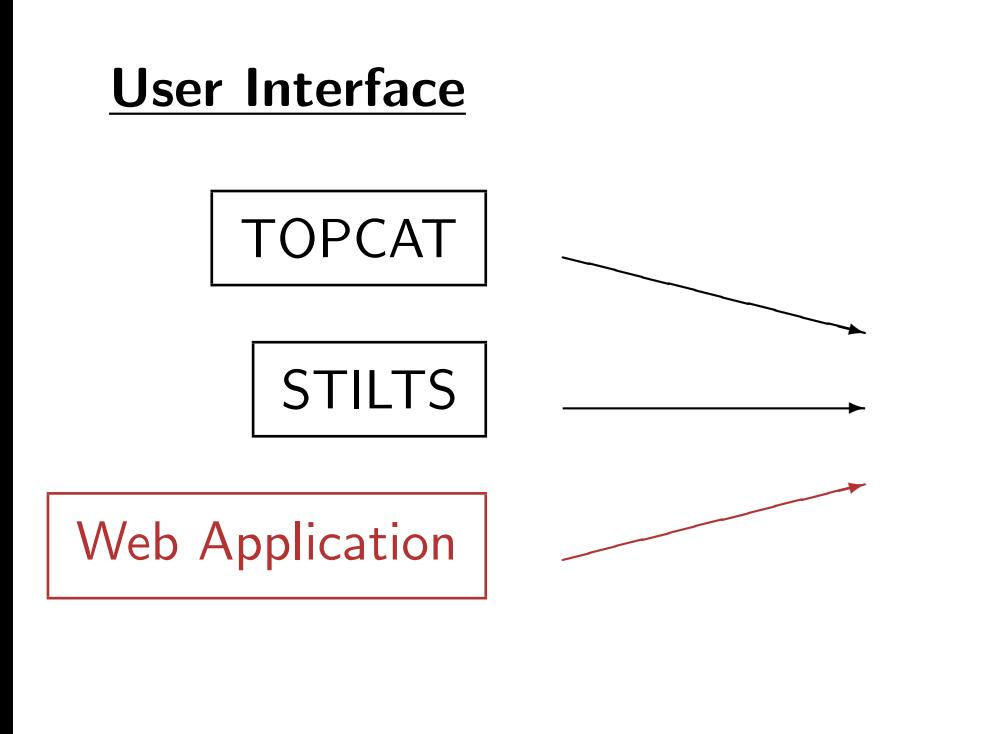

#### Plot2 Library

Provides plotting services:

- Reports available plot options
- Paints plot given option values
- Updates plot state from navigation gestures
- Converts data←→graphics coordinates
- Identifies row indices in specified region

Well, more or less.

- There are some additional client-specific arrangements
	- $\triangleright$  Data caching, session management, ...
- But clients treat all plots the same
	- $\triangleright$  (Almost) no UI-side code for specifics of 2D/3D/sky/scatter/shading/density/histogram/...
	- $\triangleright$  So when adding a new (web app) UI, complexity does not scale with (large) number of existing plot options

# Remote Visualisation Architecture

#### Browser

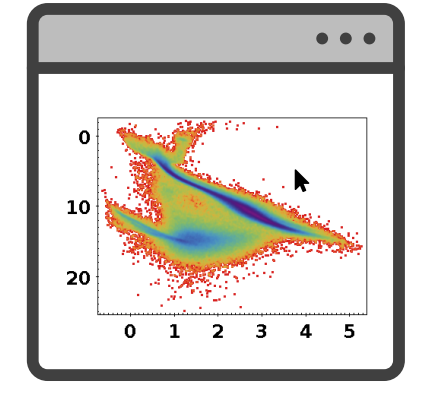

config/navigation requests  $\ddot{\phantom{a}}$ 

image pixels

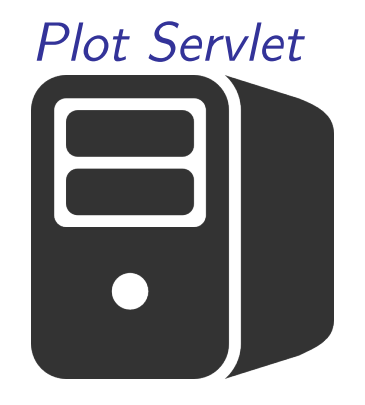

bulk data access

 $\overline{\phantom{a}}$ 

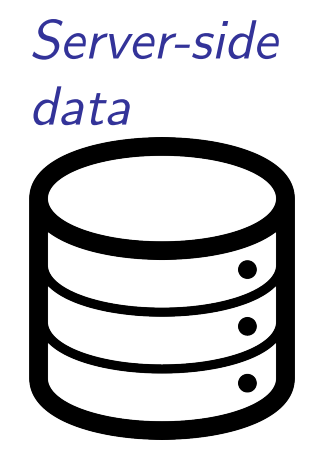

- Plot configuration: Initial request sets up plot session
- Navigation: User mouse gestures trigger requests for image updates
- Bulk data stays on server, image rendering is done on server
- Only rendered image (pixels/vectors) is transferred
	- ⇒ Data transfer, browser resource usage does not scale with row count
- Dumb web client doesn't understand plot details
	- $\Rightarrow$  Web app complexity does not scale with plot options
- Some non-image endpoints also available

✛

- $\triangleright$  Image bounds in data coordinates
- $\triangleright$  Visible row count
- $\triangleright$  Graphics  $\rightarrow$  data coordinate conversion (e.g. cursor position)
- $\triangleright$  Row data for point nearest position (e.g. click to view point data)
- Various caching arrangements to improve performance
- User experience is typically a few frames per second (YMMV)

# Example HTML

Insert plot in page by passing STILTS-like params to JS library function:

```
<html><br/>body>
<script src="plot2Lib.js">
<script>
  onload = function() {
     var serverUrl = "plot";
     var plotNode = plot2.createPlotNode(serverUrl, plot2.wordsToPlotTxt([
          "plot2plane",
          "in=hrd-100pc.fits",
          "yflip=true",
          "icmd=select astrometric_excess_noise<1",
          "layer1=mark",
          "x1=bp\_rp",
          "y1=phot_g_mean_mag+5*log10(parallax/100)",
          "shading1=density",
          "densemap1=plasma",
     ]));
      document.getElementById("hrd-plot").appendChild(plotNode);
      ...
   }
</script>
<h2>Herzsprung-Russell Diagram for sources within 100pc</h2>
<p>229k/338k sources plotted</p>
<div id="hrd-plot"></div>
   ...
</body></html>
```
# Example: Preconfigured Plot

- Web page defines plot
- User can pan & zoom
- Clicking on point displays row data

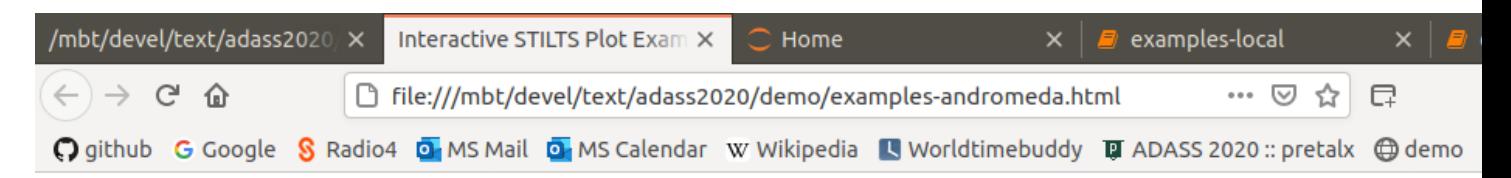

#### HRD for Gaia DR2 sources within 100pc

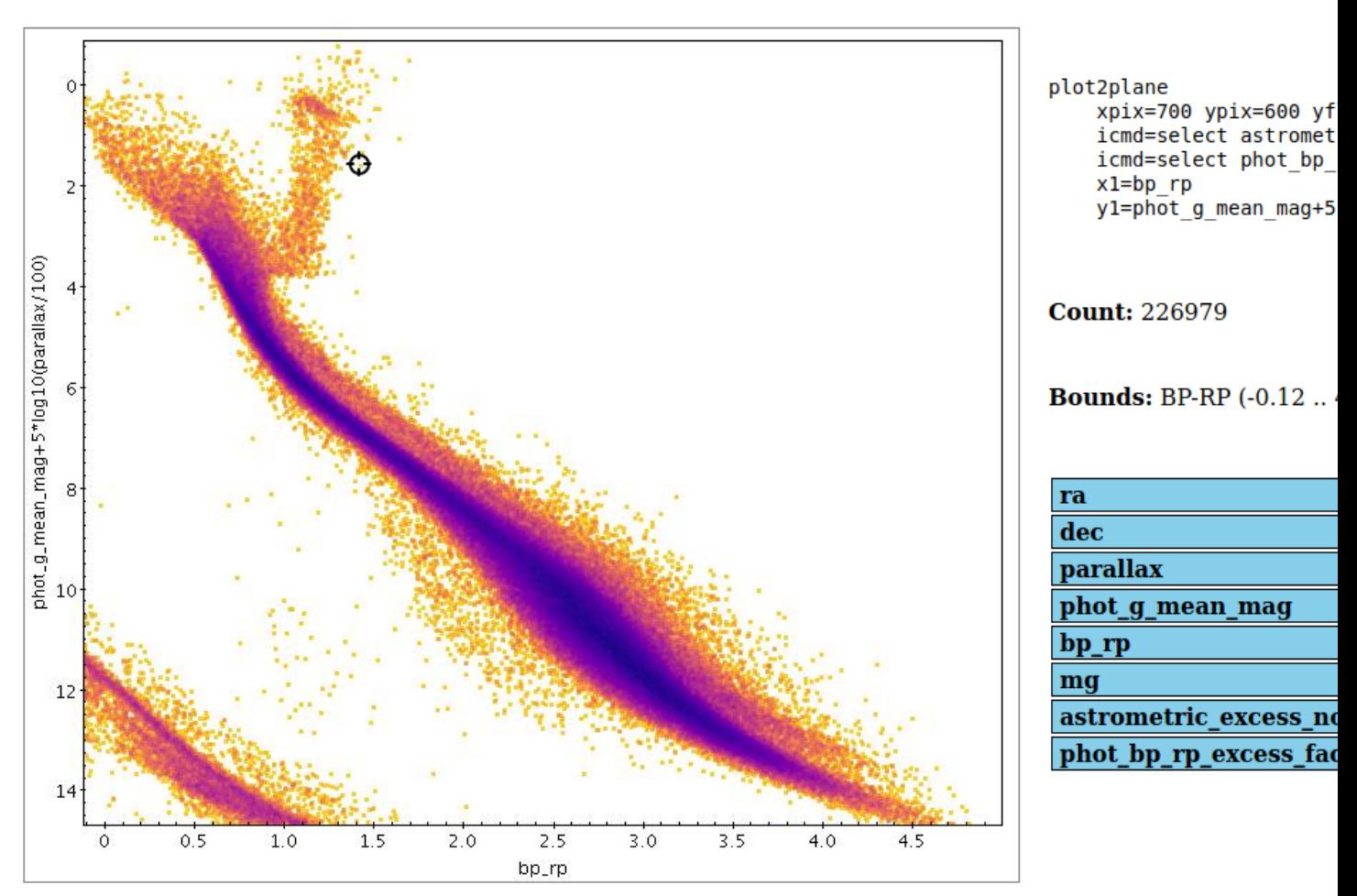

# Example: Jupyter Notebook

- Boilerplate code sets up plot function
- Point at either local or remote server
- Create/edit cells to display interactive plots

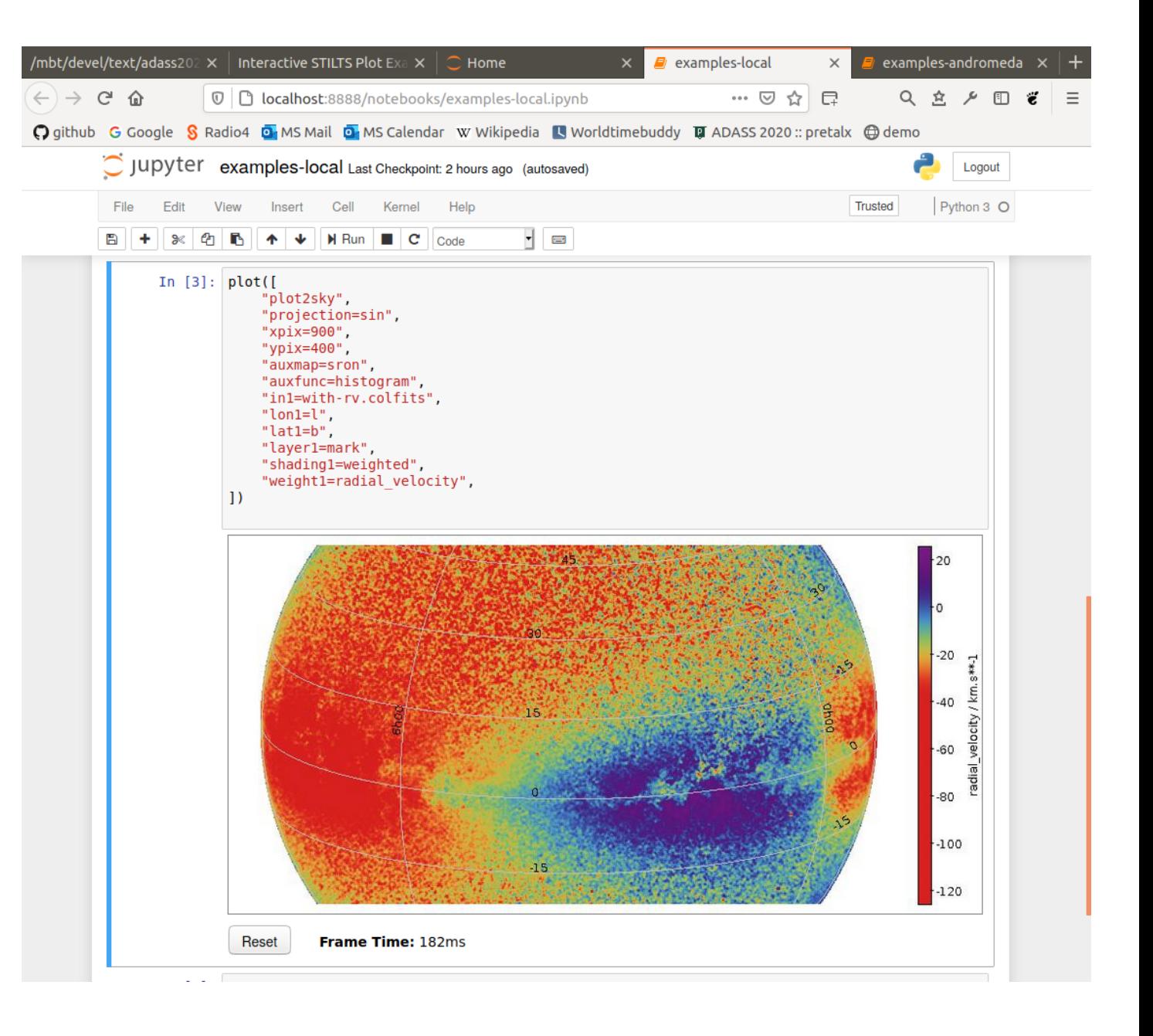

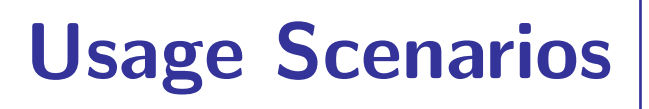

#### Client usage possibilities:

- Data provider includes preconfigured plots in web pages
	- $\triangleright$  Archive query result page quick look
- Scientist includes preconfigured plots in web page
	- $\triangleright$  Interactive content related to research results
- Jupyter notebook client with configurable embedded plots
	- $\triangleright$  Plot local data on local server
	- $\triangleright$  Plot user results or fixed large tables on a science platform
- Custom client web app allows user to specify arbitrary plots

Available data is controlled by the service in all cases

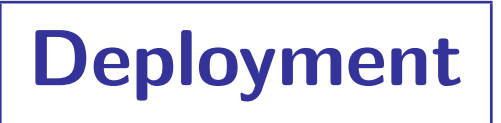

Service deployment options:

• Servlet for use in container:

Class uk.ac.starlink.ttools.server.PlotServlet

• Stilts internal server (convenient for testing):

% stilts server port=8080 tablefactory=dirs:/mbt/data/plot2data Server running at http://127.0.0.1:8080/stilts/

• Docker image <https://hub.docker.com/r/mbtaylor/plotserv>:

% docker pull mbtaylor/plotserv

% docker run -dp 8080:8080

--mount type=bind,src=/my/data/directory,dst=/data,readonly

--mount type=tmpfs,dst=/tmp,tmpfs-size=2G

mbtaylor/plotserv

## Resource Requirements

#### Server requirements:

- Data files in FITS (or other STIL-friendly format; JDBC should work but not tested) — no data preparation or indexing required
- Disk cache, small or large (caches prepared column data and initial image on first plot)
- CPU (multiple cores good) & disk I/O (SSDs good)

#### Client requirements

- Any browser
- Minimal resource usage: low CPU, low memory, fairly low bandwidth
- Good network latency helps though

## Status and Future

#### Working but experimental

• Available in recent STILTS release v3.3

<http://www.starlink.ac.uk/stilts/>

- Not tested under heavy multi-user loads
- Possibilities for improved functionality:
	- $\triangleright$  Tweak caching arrangements
	- $\triangleright$  Improve data access/security options
	- $\triangleright$  Improve session management (store more state on client)
	- $\triangleright$  Improve client side UI javascript
	- $\triangleright$  Add web app UI options to change plot config as well as navigate
		- Adjust colour maps, marker shape/size, sky projection, line thickness, binning, ....
		- More TOPCAT-like experience
- Wait and see what users want

# Summary

#### Remote interactive visualisation in a browser:

- Large datasets (multi-million row)
- Many astro-friendly plot types/options
- Can focus on individual points
- Modest client resource requirements

#### Interested in deploying it?

- Talk to me:
	- . Discord: mbtaylor#7395
	- . Email: m.b.taylor@bristol.ac.uk
- Run it locally:
	- . Download <http://www.starlink.ac.uk/stilts/stilts.jar>
	- $\triangleright$  Run java -jar stilts.jar server
- Play with a running instance:
	- . <https://andromeda.star.bristol.ac.uk:8080/plotserv/>
	- . <http://andromeda.star.bristol.ac.uk:8082/stilts/plot/ex-plots.html> (but if you do it all at once I don't know what will happen)